## **Klargjør deg og datamaskinen din til eksamen**

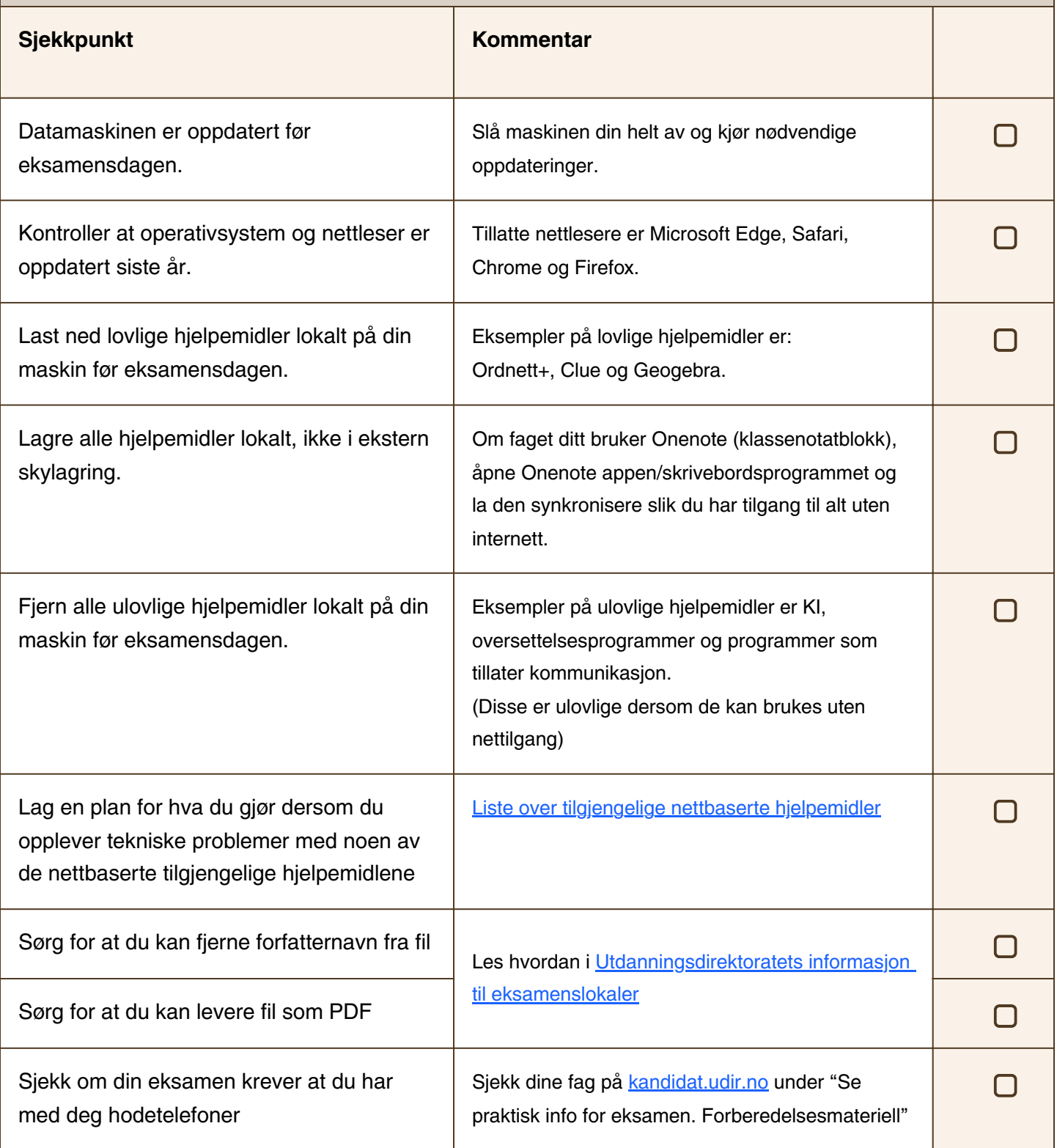

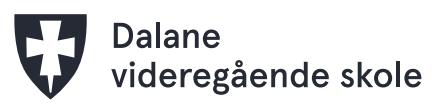